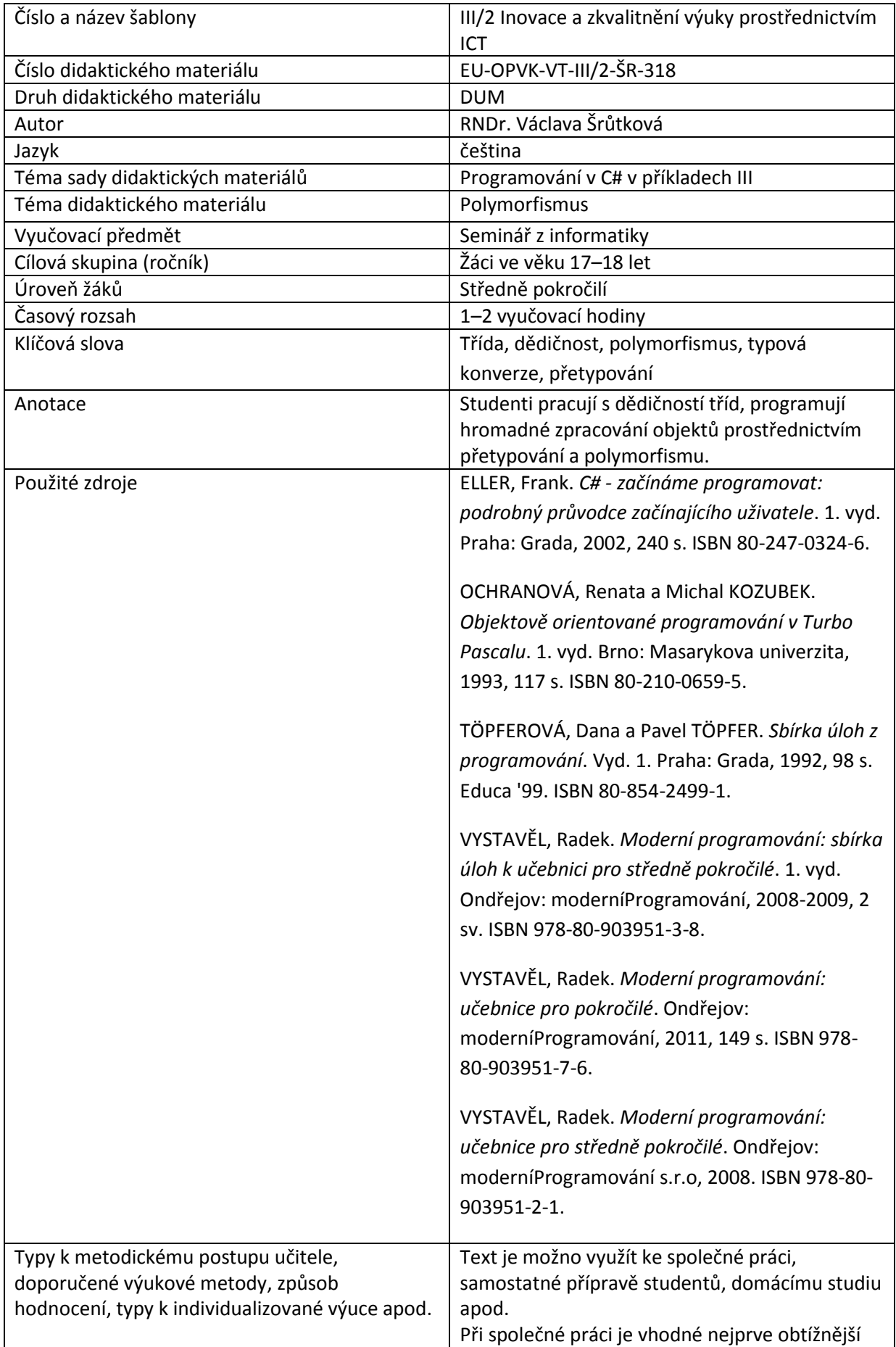

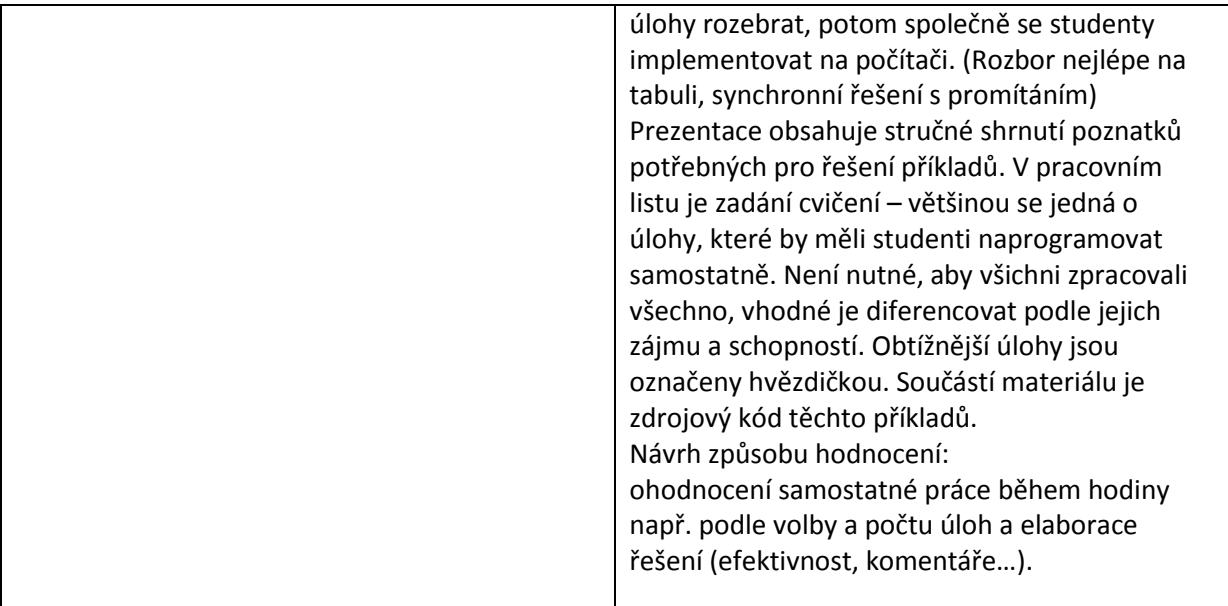

#### **Metodický list k didaktickému materiálu**

#### **Prohlášení autora**

Tento materiál je originálním autorským dílem. K vytvoření tohoto didaktického materiálu nebyly použity žádné externí zdroje s výjimkou zdrojů citovaných v metodickém listu.

Obrázky (schémata a snímky obrazovek) pocházejí od autora.

# **318. Polymorfismus**

### **Hromadné zpracování dat**

Důležitou vlastností dědičnosti je, že kdekoli je očekávána instance předka, lze použít instance potomka. Do proměnné typu předek lze tedy uložit objekt typu potomek.

Pro větší názornost se vrátíme k jednoduchým objektům – čtverci a jeho potomku obdélníku.

Připomeňme si definici těchto tříd:

```
class Ctverec
    {
       double a;
       public double A
        {
           get
\{ return a;
 }
           set
```

```
\{a = value; }
       }
          public Ctverec()
\{ }
          public Ctverec(double a)
\{ this.A=a;
 }
          public double ObsahCtverce()
\{ return A * A;
 }
          public string InfoCtverce()
\{return "Ctverec: a = " + a.ToString("F2") + " S = " +ObsahCtverce().ToString();
          }
        }
class Obdelnik:Ctverec
    {
       double b;
       public double B
       {
          get
\{ return b;
 }
          set
\{b = value;
          }
       }
          public Obdelnik():base()
\{ }
          public Obdelnik(double a, double b):base(a)
```

```
\{ this.B=b;
 }
          public double ObsahObdelnika()
\{ return A * B;
 }
          public string InfoObdelnika()
\{return "Obdelnik: a = " + A.ToString("F2") +" b = " + B.ToString("F2") +" S = " + ObsahObdelnika().ToString();
 }
    }
```
Vyzkoušejme si vytvořit novou instanci obdélníka a dosadit ho do předka – čtverce a pak si nechat udělat výpisy při stisknutí tlačítka Pokus1, Pokus2.

```
private void buttonPokus_Click(object sender, EventArgs e)
```

```
 {
     Obdelnik o = new Obdelnik(3, 4);
     Ctverec predek = o;
     textBoxVypis.Text += predek.ToString() + Environment.NewLine;
     textBoxVypis.Text += predek.A.ToString() + Environment.NewLine;
 }
```
Metoda ToString, tak jak ji definuje C# (ukážeme se později její předefinování) vypíše správně obdélník a správně jeho první stranu A.

NaPOlymorf.Obdelnik

3

Horší to bude s naší metodou InfoObdelnika – pro předka ji našeptávač nenabízí a samozřejmě, vnutit mu ji nedokážeme.

```
textBoxVypis.Text += o.InfoObdelnika() + Environment.NewLine;
textBoxVypis.Text += predek.InfoObdelnika() + Environment.NewLine;
```
Nelze tedy přímo provádět nic, co třída Ctverec neumí nebo používat vlastnosti, které v ní nejdou nadefinované.

Jde to obejít **přetypováním,** jak ukazuje následující výpis.

```
private void buttonPokus2 Click(object sender, EventArgs e)
         {
            Obdelnik o = new Obdelnik(3, 4); Ctverec predek = o;
             textBoxVypis.Text += o.InfoObdelnika() + Environment.NewLine;
             if (predek is Obdelnik)
             textBoxVypis.Text += (predek as Obdelnik).InfoObdelnika() + 
Environment.NewLine;
```
}

Typová konverze se provádí buď tak, že uvedeme nový typ v závorkách před názvem proměnné nebo pomocí operátoru **as**.

Aby nedocházelo k zbytečným běhovým chybám, můžeme typ objektu otestovat operátorem **is**.

Jakou nám to přináší výhodu? Můžeme všechny objekty zpracovat najednou.

```
private void button1_Click(object sender, EventArgs e)
         {
            Ctverec c1 = new Ctverec(1);
             Ctverec c2 = new Ctverec(10);
            Obdelnik o1 = new Obdelnik(3,4);Obdelnik o2 = new Obdelnik(5, 6); //Inicializované objekty přidáme do seznamu
            List<Ctverec> utvary = new List<Ctverec>();
             utvary.Add(c1);
             utvary.Add(c2);
             utvary.Add(o1);
             utvary.Add(o2);
             //Seznam pohodlně vypíšeme cyklem foreach – nejprve metodou ToString
             foreach (Ctverec c in utvary)
                 textBoxVypis.Text += c.ToString()+Environment.NewLine;
             textBoxVypis.Text += Environment.NewLine;
             //- potom vlastní metodou Info
             foreach (Ctverec c in utvary)
                 textBoxVypis.Text += c.InfoCtverce() + Environment.NewLine;
             textBoxVypis.Text += Environment.NewLine;
             //S přetypováním už to funguje, jak si představujeme
             foreach (Ctverec c in utvary)
                 if (c is Obdelnik)
                 textBoxVypis.Text += (c as Obdelnik).InfoObdelnika() + 
Environment.NewLine; 
                 else
                     textBoxVypis.Text += c.InfoCtverce() + Environment.NewLine;
         }
Poznámka: Kdybychom prohodili podmínku if (c is Ctverec)
            textBoxVypis.Text += (c as Ctverec).InfoCtverce() + Environment.NewLine;
            else
                textBoxVypis.Text += (c as Obdelnik).InfoObdelnika() + 
Environment.NewLine;
Objevili by se výpisy pouze pro čtverec – každý náš obdélník je přece původem čtverec.
```
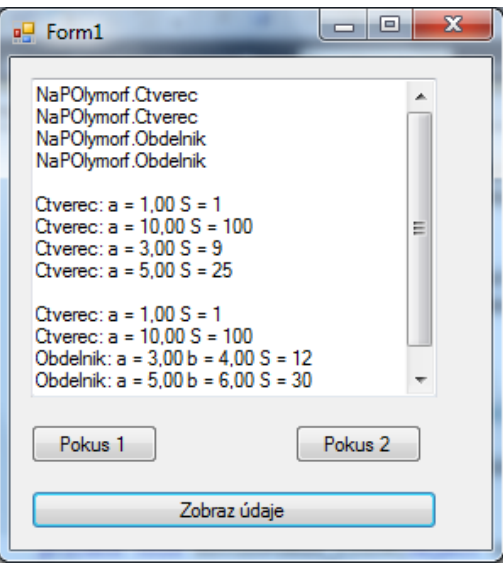

Pokud bychom ovšem měli více dědiců, bylo by větvení s přetypováním zbytečně složité.

 $\mathbb{L}$ 

#### **Polymorfismus**

}

Nejpřirozenější řešení předchozího problému by vypadalo tak, že by se "tytéž" metody (Info, Objem) jmenovaly stejně a systém by nějak poznal, kterou má použít.

```
private void button1_Click(object sender, EventArgs e)
```

```
 {
    Ctverec c1 = new Ctverec(1);
    Ctverec c2 = new Ctverec(10);
    Obdelnik o1 = new Obdelnik(3, 4);Obdelnik o2 = new Obdelnik(5, 6);List<Ctverec> utvary = new List<Ctverec>();
     utvary.Add(c1);
     utvary.Add(c2);
     utvary.Add(o1);
     utvary.Add(o2);
     //Info
     foreach (Ctverec c in utvary)
      textBoxVypis.Text += c.Info() + Environment.NewLine;
```
Jak tedy vysvětlit systému, že má použít metodu potomka a ne předka? Je třeba metody vhodně deklarovat: u předka použijeme klíčové slovo **virtual** a u potomka **override**.

```
class Ctverec
    {
        …
            public virtual double Obsah()
```

```
\{ return A * A;
 }
          public virtual string Info()
\{return "Ctverec: a = " + a.ToString("F2") + " S = " +Obsah().ToString();
 }
    }
class Obdelnik:Ctverec
    {
 …
          public override double Obsah()
\{ return A * B;
 }
          public override string Info()
\{return "Obdelnik: a = " + A.ToString("F2") +" b = " + B.ToString("F2") +" S = " + 0bsah().ToString(); }
    }
```
Shrňme si tedy jak je to s dědičností a polymorfismem. Odvozené třídy mohou změnit (předefinovat) složky bázové třídy. Týká se to především metod a vlastností. (proměnné nemají kód)

Při předefinování metod předka většinou potřebujeme polymorfní chování, tedy aby se používala metoda instance potomka, i když s ní pracujeme v typu předka. Metodu bázové třídy, u které požadujeme toto chování označujeme slovem **virtual,** metodu odvozené třídy, která ji předefinovává pak slovem **override**.

### **Důležité**

Do proměnné typu předek lze tedy uložit objekt typu potomek. Proto je možné objekty odvozených tříd zpracovávat v cyklech – typicky: **foreach**

Protože ovšem předek nemusí mít (a obvykle nemá) všechny vlastnosti a metody potomka, používáme přetypování pomocí operátorů **is** a **as**. (is zjistí typ, as provede přetypování)

Metodu bázové třídy, u které požadujeme polymorfní chování označujeme slovem **virtual,** metodu odvozené třídy, která ji mění pak slovem **override**.

## **Pracovní list**

### **Cvičení**

1. Definujte třídu Krychle a Kvádr – tentokrát jako potomky čtverce a obdélníku, Obsah por ně bude mít význam povrchu. Můžete přidat další metody. Vyzkoušejte výpisy.

2. Zopakujte si práci s polem, do kterého vložíte jednotlivé instance vašich tříd a které hromadně zpracujete, jednak proveďte výpis, jednak vyberte objekt s největším obsahem. (Plochou)

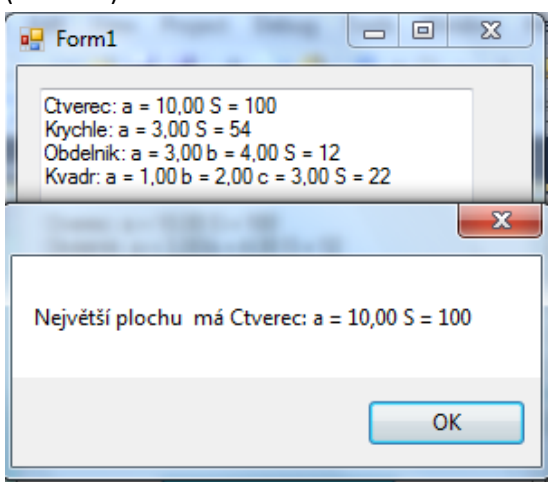

### **Řešení**

```
1.
class Krychle:Ctverec
    {
         public Krychle():base()
\{ }
            public Krychle(double a):base(a)
\{ }
        public override double Obsah()
        {
            return A * A * 6;
        }
        public override string Info()
        {
           return "Krychle: a = " + A.ToString("F2") + " S = " + Obsah().ToString(); }
    }
class Kvadr:Obdelnik
    {
        double c;
        public double C
        {
            get
\{ return c;
```

```
 }
           set
\{c = value;
 }
       }
           public Kvadr():base()
\{ }
           public Kvadr(double a, double b, double c)
              : base(a,b)
\{ this.C=c;
 }
           public override double Obsah()
\{return 2 * (A * B + B * C + A * C); }
           public override string Info()
\{ return "Kvadr: a = " + A.ToString("F2")+" b = " + B.ToString("F2")
                  + " c = " + C.ToString("F2") + " S = " + Obsah().ToString();
 }
    }
           private void button1_Click(object sender, EventArgs e)
\{Ctverec c = new Ctverec(10);
           Obdelnik o = new Obdelnik(3, 4);
          Krychle k = new Krychle(3);
          Kvadr q = new Kvadr(1, 2, 3); textBoxVypis.Text += c.Info() + Environment.NewLine;
           textBoxVypis.Text += k.Info() + Environment.NewLine;
           textBoxVypis.Text += o.Info() + Environment.NewLine;
           textBoxVypis.Text += q.Info() + Environment.NewLine;
           textBoxVypis.Text += Environment.NewLine;
 }
  2.
 …
           Ctverec[] pole = new Ctverec[4];
          pole[0] = c;
```

```
pole[1] = o;pole[2] = k;pole[3] = q;Ctverec max = new Ctverec(0);
          for (int i = 0; i < 4; i++)\{ textBoxVypis.Text += pole[i].Info() + Environment.NewLine;
               if (max.Obsah() < pole[i].Obsah()) max = pole[i];
            }
           MessageBox.Show("Největší plochu má " + max.Info());
           }
```